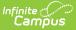

# **Existing Data Review (Wisconsin)**

Last Modified on 07/24/2025 9:17 am CDT

Data Review Header | Enrollment Information | Student Information | Parent/Guardian Information | (I-3) Team Meeting Cover Page | (ED-1) Existing Data Review | (ED-1) Team Participants | (ED-1) Parent Participation | (IE2/RE4) No Additional Assessments Needed | (IE3/RE5) Need to Conduct Additional Assessments

Tool Search: Special Ed Documents

Evaluations are used to document the student's educational needs and the student's determination of eligibility for special education. This document describes each editor, the section(s) of the print format that include the entered information, a description of each field on the editor, and any special considerations and instructions for using the editor and fields.

An evaluation must be created whether or not the student is determined to have a **disability.** A copy of the evaluation summary report, including the documentation of eligibility, is given to the student's parents by the school. For information on general functionality, navigation, and additional plan and evaluation features, see the core <u>Plan and Evaluation Information</u> article.

The current format of this document is the **WI Existing Data Review 2024**. Evaluation formats are selected in <u>Eval Types</u>.

| Editor Home - **WI Existing Data Review 2022 - current new | Ð             |                                          |              |
|------------------------------------------------------------|---------------|------------------------------------------|--------------|
| NAME                                                       | STATUS        | MODIFIED BY                              | COMPLETED BY |
| Data Review Header                                         | (IN PROGRESS) | System Administrator<br>12/6/22 10:18 AM | >            |
| Enrollment Information                                     | (IN PROGRESS) | System Administrator<br>12/6/22 10:21 AM | >            |
| Student Information                                        | (IN PROGRESS) | System Administrator<br>12/6/22 11:03 AM | >            |
| Parent/Guardian Information                                | (IN PROGRESS) | System Administrator<br>12/6/22 10:18 AM | >            |
| (I-3) Team Meeting Cover Page                              | (IN PROGRESS) | System Administrator<br>12/6/22 11:19 AM | >            |
| (ED-1) Existing Data Review                                | (IN PROGRESS) | System Administrator<br>12/6/22 11:26 AM | >            |
| (ED-1) Team Participants                                   | (IN PROGRESS  | System Administrator<br>12/6/22 11:30 AM | >            |
| E                                                          | ditor Home    |                                          |              |

### **Data Review Header**

The Data Review Header editor lists general information about the Review.

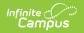

This editor must be saved before continuing to other parts of the evaluation.

| Data Review Header (IN PROGRESS)                                                                                                    |                                                          |                                      | Editor 1 of 10 |
|----------------------------------------------------------------------------------------------------|----------------------------------------------------------|--------------------------------------|----------------|
| Created Date * 09/05/2022                                                                                                    | Type of Data Review *       Initial       Completed Date |                                      |                |
| Form Completed By:     Completed Date       month/day/year     Imonth/day/year       Notice of receipt of referral and start of initial evaluation/notice of reevaluation was provided to parent(s) |                                                          |                                      |                |
| Receipt Date Take Take                                                                                                    |                                                          |                                      |                |
| For students transferring between public agencies: Evaluation Re                                                                                                    | oort reviewed and adopted (if applicable) by             | Evaluation Adopted On month/day/year |                |
| For students transferring between public agencies: IEP reviewed a                                                                                                    | ind adopted (if applicable) by                           | IEP Adopted On<br>month/day/year     |                |
|                                                                                                    |                                                          |                                      |                |
| Data Review Header Editor                                                                                                    |                                                          |                                      |                |

| Field                                                                                                    | Description                                                                        | Validation                                                                                                    |
|----------------------------------------------------------------------------------------------------|------------------------------------------------------------------------------------|----------------------------------------------------------------------------------------------------|
| Created Date<br>Required                                                                                                 | The day the existing data review was created.                                      | N/A                                                                                                    |
| <b>Type of Data Review</b><br><i>Required</i>                                                                            | The type of data review<br>documented. Options include<br>Initial or Reevaluation. | The values available in this<br>dropdown are hard coded.<br>When Initial is selected, the<br>Primary Impairment field on<br>the Enrollment editor is NOT<br>required. |
| Form Completed By                                                                                                    | The day the form is to be completed.                                               | N/A                                                                                                    |
| Completed Date                                                                                                    | The day the form was completed.                                                    | N/A                                                                                                    |
| Notice of receipt of<br>referral and start of initial<br>evaluation/notice of<br>reevaluation was provided<br>to parents | Indicates the notice was<br>provided to the<br>parent/guardian(s).                 | N/A                                                                                                    |
| Receipt Date                                                                                                    | The day the notice was provided to the parent/guardian(s).                         | N/A                                                                                                    |

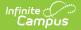

| Field                                                                                                    | Description                                                                        | Validation |
|----------------------------------------------------------------------------------------------------|------------------------------------------------------------------------------------|------------|
| For students transferring<br>between public agencies:<br>Evaluation Report<br>reviewed and adopted (if<br>applicable) by | A description of who reviewed<br>and adopted the transfer<br>student's evaluation. | N/A        |
| Evaluation Adopted On                                                                                                    | The day the evaluation for transfer students was adopted on.                       | N/A        |
| For students transferring<br>between public agencies:<br>IEP reviewed and adopted<br>(if applicable) by                  | A description of who reviewed<br>and adopted the transfer<br>student's plan.       | N/A        |
| IEP Adopted On                                                                                                    | The day the plan for transfer students was adopted on.                             | N/A        |

### **Enrollment Information**

The Enrollment Information editor reports Special Education information from the student's Enrollment.

The **Refresh** button retrieves a fresh copy of data from the student's record.

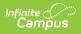

| Enrollment Information (IN PROGRESS)                                              | Editor 2 of 10                               |
|-----------------------------------------------------------------------------------|----------------------------------------------|
| Click Refresh to retrieve a new copy of data from a selecte<br>Primary Impairment | d Enrollment record.<br>Secondary Impairment |
| ID: Intellectual Disability                                                       |                                              |
| Third Impairment                                                                  | Fourth Impairment                            |
| Fifth Impairment                                                                  |                                              |
| Grade<br>09                                                                       |                                              |
| School Name                                                                       | School Phone                                 |
| High School                                                                       |                                              |
| District of Residence                                                             | Serving District                             |
| District Information                                                              |                                              |
| District Number                                                                   | District Name<br>School District             |
| District Address                                                                  | District Phone                               |
| District SPED Address                                                             | District SPED Phone                          |
|                                                                                   | Enrollment Information Editor                |

| Field Name                        | Description                                                                                                    | Ad hoc/Database<br>Location                                                                                        | Validation                                                                                                    |
|-----------------------------------|----------------------------------------------------------------------------------------------------|----------------------------------------------------------------------------------------------------|----------------------------------------------------------------------------------------------------|
| Primary<br>Impairment<br>Required | The primary<br>disability of the<br>student. Options<br>available are the<br>same as those at<br>Student Information<br>> General ><br>Enrollments > SPED<br>> Primary<br>Impairment. | Learner Planning ><br>Learning Plans ><br>disability1<br>Locked Attribute<br>Dictionary:<br>Enrollment.disability1 | <ul> <li>When the editor is first<br/>opened, this field auto-<br/>populates with "N: Not IDEA<br/>Eligible or No Disability". On<br/>Save, this field cannot have<br/>"N: Not IDEA Eligible or No<br/>Disability" as a value.</li> <li>This field auto-populates<br/>from the selected Enrollment<br/>on Refresh. Users can also<br/>manually edit the value<br/>when needed.</li> <li>When Initial is selected as<br/>the Type of Data Review on<br/>the Data Review Header<br/>editor, the Primary<br/>Impairment field is NOT<br/>required.</li> </ul> |

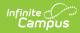

| Field Name              | Description                                                                                                    | Ad hoc/Database<br>Location                                                                                        | Validation                                                                                                    |
|-------------------------|----------------------------------------------------------------------------------------------------|----------------------------------------------------------------------------------------------------|----------------------------------------------------------------------------------------------------|
| Secondary<br>Impairment | The second<br>disability of the<br>student, when<br>applicable. Options<br>available are the<br>same as those at<br>Student Information<br>> General ><br>Enrollments > SPED<br>> Primary<br>Impairment. | Learner Planning ><br>Learning Plans ><br>disability2<br>Locked Attribute<br>Dictionary:<br>Enrollment.disability2 | This field auto-populates<br>from the selected Enrollment<br>on Refresh. Users can also<br>manually edit the value<br>when needed. |
| Third<br>Impairment     | The third disability<br>of the student, when<br>applicable. Options<br>available are the<br>same as those at<br>Student Information<br>> General ><br>Enrollments > SPED<br>> Primary<br>Impairment.     | Learner Planning ><br>Learning Plans ><br>disability3<br>Locked Attribute<br>Dictionary:<br>Enrollment.disability3 | This field auto-populates<br>from the selected Enrollment<br>on Refresh. Users can also<br>manually edit the value<br>when needed. |
| Fourth<br>Impairment    | The fourth disability<br>of the student, when<br>applicable. Options<br>available are the<br>same as those at<br>Student Information<br>> General ><br>Enrollments > SPED<br>> Primary<br>Impairment.    | Learner Planning ><br>Learning Plans ><br>disability4<br>Locked Attribute<br>Dictionary:<br>Enrollment.disability4 | This field auto-populates<br>from the selected Enrollment<br>on Refresh. Users can also<br>manually edit the value<br>when needed. |
| Fifth<br>Impairment     | The fifth disability of<br>the student, when<br>applicable. Options<br>available are the<br>same as those at<br>Student Information<br>> General ><br>Enrollments > SPED<br>> Primary<br>Impairment.     | Learner Planning ><br>Learning Plans ><br>disability5<br>Locked Attribute<br>Dictionary:<br>Enrollment.disability5 | This field auto-populates<br>from the selected Enrollment<br>on Refresh. Users can also<br>manually edit the value<br>when needed. |

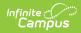

| Field Name                                     | Description                                                                                 | Ad hoc/Database<br>Location                                                               | Validation                                                                                                    |
|------------------------------------------------|---------------------------------------------------------------------------------------------|-------------------------------------------------------------------------------------------|----------------------------------------------------------------------------------------------------|
| Grade                                          | The student's<br>current grade.                                                             | Enrollment > Grade<br>enrollment.grade                                                    | This field auto-populates<br>from selected Enrollment on<br>Refresh. User can also<br>manually edit the values<br>when needed.                                                                                                    |
| School<br>Name                                 | The name of the<br>school associated<br>with the student's<br>Enrollment record.            | Learner Planning ><br>Learning Plans ><br>servingSchoolName                               | This field auto-populates<br>from selected Enrollment on<br>Refresh. User can also<br>manually edit the values<br>when needed.                                                                                                    |
| School<br>Phone                                | The phone number<br>of the school<br>associated with the<br>student's<br>Enrollment record. | N/A                                                                                       | This field auto-populates<br>from selected Enrollment on<br>Refresh from System<br>Administration > Resources<br>> School > (School Name<br>that matches Enrollment<br>record) > Phone. User can<br>also manually edit the values<br>when needed. |
| District of<br>Residence                       | The student's<br>district of residence.                                                     | Learner Planning ><br>Learning Plans ><br>residentDistrictNumber                          | This field is read-only. This<br>field auto-populates from<br>selected Enrollment on<br>Refresh from Enrollment ><br>Resident District.                                                                                                    |
| Serving<br>District                            | The student's district of service.                                                          | Learner > Active<br>Enrollment > Core ><br>servingDistrict                                | This field is read-only. This<br>field auto-populates from<br>selected Enrollment on<br>Refresh from Enrollment ><br>Serving District.                                                                                                    |
| <b>District Infor</b><br><i>These fields a</i> |                                                                                             |                                                                                           |                                                                                                    |
| District<br>Number                             | The district number<br>associated with the<br>Enrolled school.                              | System Administration ><br>Resources > District<br>Information > State<br>District Number | N/A                                                                                                    |
| District<br>Name                               | The district name<br>associated with the<br>Enrolled school.                                | System Administration ><br>Resources > District<br>Information > Name                     | N/A                                                                                                    |

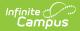

| Field Name                  | Description                                                                        | Ad hoc/Database<br>Location                                                      | Validation |
|-----------------------------|------------------------------------------------------------------------------------|----------------------------------------------------------------------------------|------------|
| District<br>Address         | The district address<br>associated with the<br>Enrolled school.                    | System Administration ><br>Resources > District<br>Information > Address         | N/A        |
| District<br>Phone           | The district phone<br>number associated<br>with the Enrolled<br>school.            | System Administration ><br>Resources > District<br>Information > Phone           | N/A        |
| District<br>SPED<br>Address | The district special<br>ed address<br>associated with the<br>Enrolled school.      | System Administration ><br>Resources > District<br>Information > SPED<br>Address | N/A        |
| District<br>SPED<br>Phone   | The district special<br>ed phone number<br>associated with the<br>Enrolled school. | System Administration ><br>Resources > District<br>Information > SPED<br>Phone   | N/A        |

# **Student Information**

The Student Information editor displays basic information about the student such as demographic information. This is a read-only editor.

| The <b>Refresh</b> button retrieves a fresh copy of data from the student's record.                                                                                                    |                                            |                                                     |                   |                |
|----------------------------------------------------------------------------------------------------|--------------------------------------------|-----------------------------------------------------|-------------------|----------------|
|                                                                                                    |                                            |                                                     |                   |                |
|                                                                                                    |                                            |                                                     |                   |                |
| Student Information (                                                                                                    | IN PROGRESS                                |                                                     |                   | Editor 3 of 10 |
| When an Evaluation is generate                                                                                                    | ed, a snapshot of the student's informatio | n is taken from Census. Click Refresh to retrieve a | new copy of data. |                |
| Last Name                                                                                                    | First Name                                 | Middle Name                                         | Suffix            |                |
| No. of Concession, Name of Concession, Name of | Gabriel                                    | L                                                   |                   |                |
| Race, Ethnicity                                                                                                    | Gender                                     | Birthdate                                           | Student Number    |                |
| Hispanic/Latino                                                                                                    | M                                          |                                                     |                   |                |
| Student Primary Language                                                                                                    |                                            | Interpreter Needed                                  | WISEid            |                |
| English                                                                                                    |                                            | • •                                                 |                   |                |
| Address                                                                                                    |                                            |                                                     |                   |                |
| the second reading and                                                                                                    | , WI 53402-5537                            |                                                     |                   |                |
| Case Manager Information                                                                                                    |                                            |                                                     |                   |                |
| Name                                                                                                    |                                            | Title                                               |                   |                |
| Phone                                                                                                    |                                            |                                                     |                   |                |
|                                                                                                    |                                            |                                                     |                   |                |
|                                                                                                    |                                            |                                                     |                   |                |
|                                                                                                    | 5                                          | tudent Information Editor                           |                   |                |

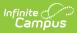

| Field                            | Description                                                                                                    | Database Location (when<br>Refresh is clicked)                                               |
|----------------------------------|----------------------------------------------------------------------------------------------------|----------------------------------------------------------------------------------------------|
| Last Name                        | The student's last name.                                                                                                    | Census > People ><br>Demographics > Last Name<br>identity.lastName                           |
| First Name                       | The student's first name.                                                                                                    | Census > People ><br>Demographics > First Name<br>identity.firstName                         |
| Middle<br>Name                   | The student's middle name.                                                                                                    | Census > People ><br>Demographics > Middle Name<br>identity.middleName                       |
| Suffix                           | The student's suffix.                                                                                                    | Census > People ><br>Demographics > Suffix Name<br>identity.suffix                           |
| Race,<br>Ethnicity               | The student's state defined race.                                                                                                    | Census > People ><br>Demographics > State<br>Race/Ethnicity                                  |
| Gender                           | The student's gender.                                                                                                    | Census > People ><br>Demographics > Gender<br>identity.gender                                |
| Birthdate                        | The student's birthdate.                                                                                                    | Census > People ><br>Demographics > Birth Date<br>identity.birthDate                         |
| Student<br>Number                | The student's identification number.                                                                                                    | Census > People ><br>Demographics > Student Number<br>identity.studentNumber                 |
| Student's<br>Primary<br>Language | The student's first language.<br>The values available in this list are<br>available in a locked attribute<br>dictionary, Language List<br>(Definition.iso639-2Language). | Census > People ><br>Demographics > Home Primary<br>Language<br>identity.homePrimaryLanguage |

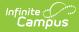

| Field                               | Description                                                                                                    | Database Location (when Refresh is clicked)                                                                                                    |
|-------------------------------------|----------------------------------------------------------------------------------------------------|----------------------------------------------------------------------------------------------------|
| Interpreter<br>Needed               | Indicates the student requires an interpreter. Options are Yes or No.                                                                                                    | N/A                                                                                                    |
| WISEid                              | The student's state ID number.                                                                                                    | Census > People ><br>Demographics > State ID<br>student.stateID                                                                                                    |
| Student<br>Address                  | The student's address.<br>This field becomes a dropdown when more<br>than one address exists for the student. The<br>primary household displays by default.                                                                                    | Census > Households > Address<br>Info<br>address.number; address.street;<br>address.tag; address.prefix;<br>address.dir; address.apt;<br>address.city; address.state;<br>address.zip |
| <b>Case Manag</b><br>These fields a | er Information<br>are read-only.                                                                                                    |                                                                                                    |
| Name                                | The first and last name of the team<br>member.<br><b>Note</b> : This field auto-populates with the<br>Eval Case Manager Name. When no Eval<br>Case Manager is designated, then the Case<br>Manager Name is pulled in.                          | Student Information > Special Ed<br>> General > Team Members ><br>Name<br>teamMember.firstName<br>teamMember.lastName                                                                |
| Title                               | The title of the individual in relation to the special education team membership. <b>Note</b> : This field auto-populates with the Eval Case Manager Title. When no Eval Case Manager is designated, then the Case Manager Title is pulled in. | Student Information > Special Ed<br>> General > Team Members ><br>Title<br>teamMember.title                                                                                          |
| Phone                               | The phone number of the team member.<br><b>Note</b> : This field auto-populates with the<br>Eval Case Manager Work Phone. When no<br>Eval Case Manager is designated, then the<br>Case Manager Work Phone is pulled in.                        | Student Information > Special Ed<br>> General > Team Members ><br>Work Phone<br>pcontact.workPhone                                                                                   |

### **Parent/Guardian Information**

The Parent/Guardian Information editor populates based on the guardian checkbox on the

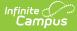

student's <u>Relationships</u> tool. The editor includes <u>Demographics</u> information for the student's guardian.

The **Delete** button next to each parent/guardian can be used to remove a parent/guardian from the IEP.

The **Refresh** button retrieves a new copy of parent/guardians' data. This also returns any accidentally deleted people. Manually entered fields do not change when the refresh button is clicked. The user must **Save** after clicking Refresh to capture changes.

When the **Private Flag** is marked on the Team Members tool for the parent/guardian, all contact information on this editor for that person is cleared out and a note on the editor display, "One or more records has been marked Private in the Team Members tab. Contact information was not imported for those records and will appear blank below." On the printed document it reads, "Unpublished" in each of those areas.

When the **Educational Surrogate Flag** is marked on the Team Members tool, that person displays on the Parent/Guardian Information editor with "Educational Surrogate Parent" next to their name as the relationship and all other fields are hidden from the screen as well as on the printed document.

| Parent/Guardian Information Editor 4 of 10                |                                                                                                    |                    |        |  |
|-----------------------------------------------------------|----------------------------------------------------------------------------------------------------|--------------------|--------|--|
|                                                           | When an Evaluation is generated, a snapshot of the parent/guardian information is taken from Census. Individuals with the Guardian check box marked on the Relationship tool for the student display below. Click Refresh to retrieve a new copy of data. |                    |        |  |
| ROBERT - STEP PARENT                                      |                                                                                                    |                    |        |  |
| Print Sequence       2     ▼       Address     WI 53402-5 | 537                                                                                                    |                    | Delete |  |
| 147303482482                                              | Work Phone                                                                                                    | Cell Phone         |        |  |
| E-mail                                                    |                                                                                                    |                    |        |  |
| Primary Language                                          | •                                                                                                    | Interpreter Needed |        |  |
| Gabriela - PARENT                                         |                                                                                                    |                    |        |  |
| Parent/Guardian Information Editor                        |                                                                                                    |                    |        |  |

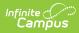

| Field             | Description                                                 | Ad Hoc                                                               | Validation                                                                                                    |
|-------------------|-------------------------------------------------------------|----------------------------------------------------------------------|----------------------------------------------------------------------------------------------------|
| Last Name         | The last name of the parent/guardian.                       | Census > People ><br>Demographics > Last Name<br>identity.lastName   | This field populates<br>from Census. This<br>is part of the<br>header for the<br>parent/guardian.                                                                                                    |
| First Name        | The first name of the parent/guardian.                      | Census > People ><br>Demographics > First Name<br>identity.firstName | This field populates<br>from Census. This<br>is part of the<br>header for the<br>parent/guardian.                                                                                                    |
| Middle<br>Name    | The suffix of the parent/guardian.                          | Census > People ><br>Demographics > Suffix Name<br>identity.suffix   | This field populates<br>from Census. This<br>is part of the<br>header for the<br>parent/guardian.                                                                                                    |
| Suffix            | The suffix of the parent/guardian.                          | Census > People ><br>Demographics > Suffix Name<br>identity.suffix   | This field populates<br>from Census. This<br>is part of the<br>header for the<br>parent/guardian.                                                                                                    |
| Relationship      | The relation of the parent/guardian to the student.         | Census > People ><br>Relationships                                   | This field populates<br>from Census. This<br>is part of the<br>header for the<br>parent/guardian.                                                                                                    |
| Print<br>Sequence | The print order of the<br>parent/guardian(s) on<br>the IEP. | N/A                                                                  | When no Sequence<br>is selected,<br>parent/guardian(s)<br>print in the order<br>displayed in the UI.<br>When any<br>Sequences are<br>selected, only<br>parent/guardian(s)<br>with a sequence<br>number prints in<br>the order defined. |

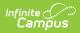

| Field               | Description                                              | Ad Hoc                                                                                                    | Validation                                                                                                    |
|---------------------|----------------------------------------------------------|----------------------------------------------------------------------------------------------------|----------------------------------------------------------------------------------------------------|
| Address             | The parent/guardians'<br>address.                        | Census > Households ><br>Address Info<br>address.number;<br>address.street; address.tag;<br>address.prefix; address.dir;<br>address.apt; address.city;<br>address.state; address.zip | This field populates<br>from Census.<br>When there are<br>multiple addresses<br>for a person, the<br>drop down with an<br>option to select<br>which address<br>displays. When<br>there is only one<br>address, the drop<br>down only has one<br>option. The<br>populated address<br>is the one marked<br>Primary. |
| Home<br>Phone       | The home phone<br>number of the<br>parent/guardian.      | Census > People ><br>Demographics > Household<br>Phone                                                                                                    | This field populates from Census.                                                                                                    |
| Work Phone          | The work phone of the parent/guardian.                   | Census > People ><br>Demographics > Work Phone                                                                                                    | This field populates from Census.                                                                                                    |
| Cell Phone          | The cell phone of the parent/guardian.                   | Census > People ><br>Demographics > Cell Phone                                                                                                    | This field populates from Census.                                                                                                    |
| Email               | The primary email<br>address for the<br>parent/guardian. | Census > People ><br>Demographics > Email                                                                                                    | This field populates from Census.                                                                                                    |
| Primary<br>Language | The parent/guardian's<br>first language.                 | Census > People ><br>Demographics > Home<br>Primary Language<br>identity.homePrimaryLanguage                                                                                         | This field populates<br>from Census.<br>The values<br>available in this list<br>are available in a<br>locked attribute<br>dictionary,<br>Language List<br>(Definition.iso639-<br>2Language).                                                                                                    |

| Field                 | Description                                                                    | Ad Hoc | Validation                                                     |
|-----------------------|--------------------------------------------------------------------------------|--------|----------------------------------------------------------------|
| Interpreter<br>Needed | Indicates the student<br>requires an<br>interpreter. Options<br>are Yes or No. | N/A    | The values<br>available in this<br>dropdown are hard<br>coded. |

# (I-3) Team Meeting Cover Page

The Team Meeting Cover Page editor lists the team meetings held regarding the student and the participants of the meeting. Team Meetings display based on the Meeting Date. The **Print in Plan** slider must be marked On for the team meeting record to appear on the printed document.

Team members added on the <u>Team Members</u> tool can be added to team meetings. Team members can be added manually on this editor, but are not saved in the system and have to be created each time they are included in a meeting.

Click here to expand...

### **Team Meeting List Screen**

| (I-3) | (I-3) Team Meeting Cover Page NPROGRESS Ed |                  | Editor 5 of 10   |
|-------|--------------------------------------------|------------------|------------------|
| 28    | Meeting Date ↑                             | Meeting Location | Print In Eval    |
|       | 09/07/2022                                 | School, Room 150 |                  |
|       |                                            |                  |                  |
|       |                                            |                  |                  |
|       |                                            |                  |                  |
|       |                                            |                  |                  |
|       |                                            |                  |                  |
|       |                                            |                  | ~                |
| M     | < 1 ▶ H                                    |                  | 1 - 1 of 1 items |
|       |                                            |                  |                  |

Team Meeting List Screen

| Column<br>Name | Description                                         | Description |
|----------------|-----------------------------------------------------|-------------|
| Padlock Icon   | The user currently editing the team meeting record. | N/A         |

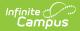

| Column<br>Name      | Description                                      | Description                                                                                                    |
|---------------------|--------------------------------------------------|----------------------------------------------------------------------------------------------------|
| Meeting Date        | The date of the meeting.                         | This is pulled from the <b>Meeting</b><br><b>Date</b> field on the Team Meeting<br>detail screen.                                                               |
| Meeting<br>Location | The location of the meeting.                     | This is pulled from the <b>Meeting</b><br><b>Location</b> field on the Team Meeting<br>detail screen.                                                           |
| Print in Eval       | Indicates this meeting prints on the evaluation. | This field defaults to marked. Any<br>action taken with this slider<br>automatically updates on the Print in<br>Plan slider on the Team Meeting list<br>screen. |

### **Team Meeting Detail Screen**

Select an existing record or click **New** to view the Team Meeting detail screen.

| Print in Eval                                                                        |              |                                                                                                    |  |  |
|--------------------------------------------------------------------------------------|--------------|----------------------------------------------------------------------------------------------------|--|--|
|                                                                                      |              |                                                                                                    |  |  |
| Meeting Date *                                                                       | Meeting Time | Meeting Location                                                                                                    |  |  |
| 09/07/2022                                                                           | 1:00 PM 🕒    |                                                                                                    |  |  |
| Invite Date                                                                          |              |                                                                                                    |  |  |
| 09/01/2022                                                                           |              |                                                                                                    |  |  |
| Purpose of Meeting (check all that apply):                                           |              |                                                                                                    |  |  |
| Evaluation and Reevaluation                                                          |              |                                                                                                    |  |  |
| Sevaluation including determination of initial eligibility for special education     |              |                                                                                                    |  |  |
| Reevaluation including determination of continuing eligibility for special education |              |                                                                                                    |  |  |
| Individualized Education Plan (IEP) (if student is e                                 | ligible)     |                                                                                                    |  |  |
| Develop an initial IEP                                                               |              |                                                                                                    |  |  |
| O Develop an annual IEP                                                              |              |                                                                                                    |  |  |
| Review/revise IEP                                                                    |              |                                                                                                    |  |  |
| Review/Tevise IEP                                                                    |              | Transition - the consideration of post-secondary goals and transition services (Required for students beginning at age 14). |  |  |

Team Meeting Detail Screen

| Field Name    | Description                                      | Validation                                                                                                    |
|---------------|--------------------------------------------------|----------------------------------------------------------------------------------------------------|
| Team Meeting  |                                                  |                                                                                                    |
| Print in Eval | Indicates this meeting prints in the Evaluation. | This field defaults to marked. Any<br>action taken with this checkbox<br>automatically updates on the Print<br>in Plan slider on the Team Meeting<br>list screen. |

| Field Name                                                                               | Description                                                                                                    | Validation                                                                                |
|------------------------------------------------------------------------------------------|----------------------------------------------------------------------------------------------------|-------------------------------------------------------------------------------------------|
| Meeting Date<br>Required                                                                 | The date of the meeting.                                                                                                    | This field auto-populates with the<br>Created Date from the Data<br>Review Header editor. |
| Meeting Time                                                                             | The time of the meeting.                                                                                                    | N/A                                                                                       |
| Meeting Location                                                                         | The location of the meeting.                                                                                                    | N/A                                                                                       |
| Invite Date                                                                              | The date the invitation for the meeting was sent to participants.                                                                                                    | N/A                                                                                       |
| Purpose of Meeting                                                                       |                                                                                                    |                                                                                           |
| Evaluation and<br>Reevaluation                                                           | <ul> <li>Indicates which type of evaluation<br/>being discussed at the meeting.</li> <li>Options include: <ul> <li>Evaluation including<br/>determination of initial<br/>eligibility for special<br/>education</li> <li>Reevaluation including<br/>determination of continuing<br/>eligibility for special<br/>education</li> </ul> </li> </ul> | N/A                                                                                       |
| Individualized<br>Education Plan<br>(IEP) <i>(if student is</i><br><i>eligible)</i>      | <ul> <li>Indicates which type of IEP being discussed at the meeting. Options include:</li> <li>Develop an initial IEP</li> <li>Develop an annual IEP</li> <li>Review/revise IEP</li> <li>Transition - the consideration of post-secondary goals and transition services (<i>Required for students beginning at age 14</i>).</li> </ul>          | N/A                                                                                       |
| Placement (must<br>be determined<br>when the IEP is<br>developed or<br>reviewed/revised) | <ul><li>Indicates the type of placement discussed. Options include:</li><li>Determine initial placement</li><li>Determine continuing placement</li></ul>                                                                                                    | N/A                                                                                       |

| Field Name                                                                                                    | Description                                                                                                    | Validation                                                         |  |  |  |
|----------------------------------------------------------------------------------------------------|----------------------------------------------------------------------------------------------------|--------------------------------------------------------------------|--|--|--|
| OtherOptions include:• Review existing information<br>to determine needs for<br>additional assessments or<br>other evaluation materials<br>( <i>IEP team meeting optional</i> )• Conduct a manifestation<br>determination (check<br>appropriate boxes under IEP<br>& Placement if changes in<br>either are contemplated)• Determine setting for service<br>during disciplinary change in<br>placement (must check<br>appropriate boxes under IEP<br>& Placement)• Other |                                                                                                    | N/A                                                                |  |  |  |
| <b>Specify</b><br>*Required                                                                                                    | A text field used to specify the reason for the meeting.                                                                                                    | *This field displays and is required when Other is selected above. |  |  |  |
| the academic, devel                                                                                                    | If a purpose of this meeting is IEP development, review, and/or revision related to the academic, developmental and functional needs of the child, the IEP team considered the results of: |                                                                    |  |  |  |
| Initial or most<br>recent evaluation                                                                                                    | Indicates the IEP team considered<br>the initial or most recent<br>evaluation in their determination.<br>Options include:<br>• Yes<br>• Not Applicable                                     | The values available in this dropdown are hard coded.              |  |  |  |
| Statewide<br>Assessments                                                                                                    | Indicates the IEP team considered<br>any statewide assessment in their<br>determination. Options include:<br>• Yes<br>• Not Applicable                                                     | The values available in this dropdown are hard coded.              |  |  |  |
| District-wide<br>assessments                                                                                                    | Indicates the IEP team considered<br>any district-wide assessments in<br>their determination. Options<br>include:<br>• Yes<br>• Not Applicable                                             | The values available in this dropdown are hard coded.              |  |  |  |

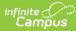

| ampus                                                                                                    |                                                          |                                                                                                    |  |
|----------------------------------------------------------------------------------------------------|----------------------------------------------------------|----------------------------------------------------------------------------------------------------|--|
| Field Name                                                                                                    | Description                                              | Validation                                                                                                    |  |
| <b>Documented Efforts</b><br>If a parent did not attend or participate in the meeting by other means and did not agree to the<br>time and place of the IEP team meeting, document three efforts to involve the<br>parent(s)/guardian(s). |                                                          |                                                                                                    |  |
| Date                                                                                                    | The date the attempt was made.                           | This field is duplicated a total of three times to document the three attempts.                                                                                                    |  |
| Method                                                                                                    | The method of contact.                                   | This field is duplicated a total of<br>three times to document the three<br>attempts.                                                                                                    |  |
| Result                                                                                                    | The result of the attempt.                               | This field is duplicated a total of<br>three times to document the three<br>attempts.                                                                                                    |  |
| Comments                                                                                                    | Any additional comments needed to document the attempts. | N/A                                                                                                    |  |
| Attendance                                                                                                    |                                                          |                                                                                                    |  |
| First Name<br>Required                                                                                                    | The first name of the participant.                       | The Team Member names listed<br>are read-only and are pulled from<br>the person's District Assignment.<br>Team members can be added<br>using the Add button.                                |  |
| Last Name<br>Required                                                                                                    | The last name of the participant.                        | The Team Member names listed<br>are read-only and are pulled from<br>the person's District Assignment.<br>Team members can be added<br>using the Add button.                                |  |
| Role                                                                                                    | The title of the participant.                            | N/A                                                                                                    |  |
| LEA                                                                                                    | The Local Education Agency contact.                      | At least one Team Member must<br>be marked as LEA in order to<br>complete the editor.                                                                                                    |  |
| Invited                                                                                                    | Indicates the participant was invited.                   | This determines whether or not the team member prints on the IEP.                                                                                                    |  |
| Attended                                                                                                    | Indicates the participant attended the meeting.          | Team Members also display on the<br>printed document when this is<br>marked Yes, even when the Invited<br>checkbox has not been marked or<br>when marked No and Invited has<br>been marked. |  |

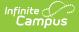

## (ED-1) Existing Data Review

The Existing Data Review editor records the review of existing evaluation data regarding the student's academic achievement to determine any additional data is needed, including additional assessments.

This editor cannot be placed in a Not Needed status.

| (ED-1) Existing Data Review NOT STARTED                                                                                                    | Editor 6 of 10 |
|----------------------------------------------------------------------------------------------------|----------------|
| The purpose of the review of existing evaluation data is to determine whether there is sufficient information needed to conduct a comprehensive evaluation to determine and to identify all of the student's special education and related services needs.                                        | ne eligibility |
| The review of existing data is conducted:                                                                                                    |                |
| <ul> <li>After the parent(s) receives the Notice of Receipt of Referral and Start of Initial Evaluation or the Notice of Reevaluation,</li> <li>Before sending the Notice of Consent Regarding Need to Conduct Additional Assessments or Notice that No Additional Assessments Needed.</li> </ul> |                |
| If a meeting is held to consider existing data, this form is used as documentation of that meeting, along with a Cover Sheet. If no meeting is held, this form is used to c<br>input and decisions of required participants.                                                                      | locument the   |
| Information from referral for special education/notice of reevaluation was reviewed<br>Yes •                                                                                                    |                |
| I. Review of existing evaluation data to identify what additional data, if any, are needed to assess areas of concern identified on the referral.                                                                                                    |                |
| Existing Data For additional information, see Guide to Special Education Forms.                                                                                                    |                |
| Information about the student's (including preschool children) academic achievement:<br>check all reviewed                                                                                                    |                |
| Early literacy/Reading achievement     Speaking and listening achievement                                                                                                    |                |
| Existing Data Review Editor                                                                                                    |                |

| Field                                                           | Description                                                                         | Validation                                               |
|-----------------------------------------------------------------|-------------------------------------------------------------------------------------|----------------------------------------------------------|
| Information from referral<br>for special<br>education/notice of | Indicates the referral and/or<br>notice was reviewed. Options<br>include Yes or No. | *This field is required in order to Complete the editor. |
| reevaluation was reviewed<br>*Required                          |                                                                                     | The values available in this dropdown are hard coded.    |

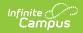

| Field                                                                                          | Description                                                                                                    | Validation                              |
|------------------------------------------------------------------------------------------------|----------------------------------------------------------------------------------------------------|-----------------------------------------|
| Information about the<br>student's (including<br>preschool children)<br>academic achievement   | <ul> <li>Indicates which academic<br/>areas have been reviewed by<br/>the team. Options include:</li> <li>Early literacy/Reading<br/>achievement</li> <li>Speaking and listening<br/>achievement</li> <li>Language achievement</li> <li>Writing achievement</li> <li>Mathematics<br/>achievement</li> <li>Physical education (PE)<br/>achievement</li> <li>Academic achievement<br/>in other areas (e.g.,<br/>science, social studies,<br/>etc.)</li> </ul>                                                                                                    | Multiple checkboxes may be<br>selected. |
| Information about the<br>student's (including<br>preschool children)<br>functional performance | <ul> <li>Indicates which functional<br/>areas have been reviewed by<br/>the team. Options include:</li> <li>Cognitive learning (e.g.,<br/>executive function skills,<br/>information processing)</li> <li>Communication (e.g.,<br/>sound production,<br/>fluency, voice, social and<br/>pragmatic language)</li> <li>Independence/Self-<br/>determination (e.g., self-<br/>advocacy, self-care and<br/>hygiene)</li> <li>Physical/Health (e.g.,<br/>vision, hearing, fine and<br/>gross motor skills,<br/>mobility)</li> <li>Social and Emotional<br/>Learning (e.g.,<br/>perspective taking, self-<br/>management and<br/>regulation)</li> </ul> | Multiple checkboxes may be selected.    |

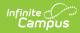

| Field                  | Description                                                                                                    | Validation                           |
|------------------------|----------------------------------------------------------------------------------------------------|--------------------------------------|
| Sources of Information | <ul> <li>Indicates the sources of data<br/>reviewed. Options include: <ul> <li>Information or<br/>evaluations provided by<br/>the parent(s)/family</li> <li>Previous evaluations</li> <li>Current classroom-<br/>based, district-wide or<br/>state assessment results</li> <li>Observations by<br/>teachers, related service<br/>providers and others<br/>(including current<br/>classroom-based<br/>observations by reading<br/>teacher/specialist, if<br/>applicable)</li> <li>Previous interventions<br/>and effects</li> <li>Behavioral records<br/>(including but not limited<br/>to discipline data,<br/>suspensions, office<br/>referrals, and data<br/>tracking a behavior)</li> <li>Assistive technology<br/>assessment (including<br/>but not limited to<br/>assessment for<br/>accessible educational<br/>materials and<br/>augmentative and<br/>alternative<br/>communication)</li> <li>Functional behavioral<br/>assessment</li> <li>Adaptive PE Assessment</li> <li>Information from other<br/>sources (including but<br/>not limited to<br/>postsecondary transition,<br/>medical, Birth-to-3)</li> </ul></li></ul> | Multiple checkboxes may be selected. |

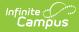

| Field                                                                                                    | Description                                                                                               | Validation                                                                                                    |
|----------------------------------------------------------------------------------------------------|----------------------------------------------------------------------------------------------------|----------------------------------------------------------------------------------------------------|
| Additional Data Needed                                                                                                    | Indicates additional<br>information is needed.<br>Options include Yes or No.                              | When Yes, the IE3/RE5 editors<br>is available.<br>When No the IE2/RE4 editors<br>is available.<br>The values available in this<br>dropdown are hard coded.                                                                                   |
| II. Additional areas of<br>concern identified during<br>the review of existing<br>data, if any<br>*Required                                                                                                    | A description of any additional<br>areas of concern that were<br>identified during the review<br>process. | <ul> <li>*This field is required in order<br/>to Complete the editor when<br/>Additional Data Needed is<br/>marked as Yes.</li> <li>Users can enter text into this<br/>area or mark None, which<br/>makes this field unavailable.</li> </ul> |
| None                                                                                                    | Indicates no additional areas<br>of concern have been<br>identified.                                      | When marked, the text area above is unavailable.                                                                                                    |
| III. Describe additional<br>assessments and other<br>evaluation materials<br>needed to complete a<br>sufficiently comprehensive<br>evaluation to assess the<br>areas of concerns and<br>determine if a student<br>meets criteria for a<br>disability category and<br>needs specially designed<br>instruction<br>*Required | A description of any additional assessments needed.                                                       | *This field is required in order<br>to Complete the editor when<br>Additional Data Needed is<br>marked as Yes.<br>Users can enter text into this<br>area or mark None, which<br>makes this field unavailable.                                |
| None                                                                                                    | Indicates no additional assessments are needed.                                                           | When marked, the text area above is unavailable.                                                                                                    |

# (ED-1) Team Participants

The Team Participants editor lists team members participating in the review of existing data to determine additional information is needed.

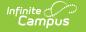

This editor cannot be placed in a Not Needed status.

Click here to expand...

### **Team Participants List Screen**

| (ED-1 | (ED-1) Team Participants (IN PROGRESS) Editor |                     |                  |   |
|-------|-----------------------------------------------|---------------------|------------------|---|
| 28    | Date ↑1                                       | Team Member Name 12 | Print In Eval    | I |
|       | 09/07/2022                                    | Thomas Counselor    |                  |   |
|       |                                               |                     |                  | I |
|       |                                               |                     |                  | I |
|       |                                               |                     |                  |   |
|       |                                               |                     |                  |   |
|       |                                               |                     |                  |   |
|       |                                               |                     | -                |   |
| M     | < 1 ► ►                                       |                     | 1 - 1 of 1 items |   |

Team Participants List Screen

| Column<br>Name         | Description                                         | Description                                                                                                    |
|------------------------|-----------------------------------------------------|----------------------------------------------------------------------------------------------------|
| Padlock Icon           | The user currently editing the team meeting record. | N/A                                                                                                    |
| Date                   | The date of the meeting.                            | N/A                                                                                                    |
| Team<br>Member<br>Name | The name of the participant/team member.            | N/A                                                                                                    |
| Print in Eval          | Indicates this meeting prints on the evaluation.    | This field defaults to marked. Any<br>action taken with this slider<br>automatically updates on the Print in<br>Plan slider on the Team Meeting list<br>screen. |

#### **Team Participants Detail Screen**

Select an existing record or click **New** to view the Team Participants detail screen.

| (ED-1) Team Participants                                                                      |                                                    |  |
|-----------------------------------------------------------------------------------------------|----------------------------------------------------|--|
| Print in Eval                                                                                 |                                                    |  |
| <ul> <li>III. List of IEP team participants involved in the review of existing dat</li> </ul> | a to determine if additional information is needed |  |
| Link to Team Member                                                                           | LEA                                                |  |
| •                                                                                             |                                                    |  |
| Last Name *                                                                                   | First Name *                                       |  |
| Counselor                                                                                     | Thomas                                             |  |
| Role *                                                                                        | Date*                                              |  |
| SPED Staff                                                                                    | 09/07/2022                                         |  |
| Method of Involvement * 🗋                                                                     |                                                    |  |

| Team | Particip | ant Detail | Screen |
|------|----------|------------|--------|
|------|----------|------------|--------|

| Field                  | Description                                                              | Validation                                                                                                    |
|------------------------|--------------------------------------------------------------------------|----------------------------------------------------------------------------------------------------|
| Print in Eval          | Indicates this record prints in the Evaluation.                          | This field defaults to marked.<br>Any action taken with this<br>checkbox automatically<br>updates on the Print in Plan<br>slider on the Team Participant<br>list screen. |
| Link to Team<br>Member | Any team member from student's Team<br>Members tool.                     | Values available in this<br>dropdown display all active<br>Team Members from the<br><u>Special Ed Team Members</u><br>tool.                                              |
| LEA                    | Indicates this team member is the local education agency representative. | At least one Team Member<br>must be marked as LEA in<br>order to complete the editor.                                                                                    |
| Last Name<br>Required  | The last name of the team member.                                        | This field auto-populates with<br>value from Link to Team<br>Member, but allows for<br>manual entry when a text<br>field.                                                |
| First Name<br>Required | The first name of the team member.                                       | This field auto-populates with<br>value from Link to Team<br>Member, but allows for<br>manual entry when a text<br>field.                                                |

| Field                                | Description                                                      | Validation                                                                                                    |
|--------------------------------------|------------------------------------------------------------------|----------------------------------------------------------------------------------------------------|
| <b>Role</b><br><i>Required</i>       | The role of the team member.                                     | This field auto-populates with<br>value from Link to Team<br>Member, but allows for<br>manual entry when a text<br>field. |
| <b>Date</b><br><i>Required</i>       | The date of the meeting.                                         | N/A                                                                                                    |
| Method of<br>Involvement<br>Required | The method in which the team member was involved in the meeting. | N/A                                                                                                    |

# (ED-1) Parent Participation

The Parent Participation editor lists parents/guardians who did not attend or participate in the review of existing data to determine additional information is needed.

Click here to expand...

### **Parent Participant List Screen**

| (ED-1) Parent Participation IN PROGRESS Edite |            |           |                  |                  |
|-----------------------------------------------|------------|-----------|------------------|------------------|
| 2                                             | B Date ↑   | Method    | Result           | Print In Eval    |
|                                               | 09/07/2022 | In-Person | Attended Meeting |                  |
|                                               |            |           |                  |                  |
|                                               |            |           |                  |                  |
|                                               |            |           |                  |                  |
|                                               |            |           |                  |                  |
|                                               |            |           |                  |                  |
|                                               |            |           |                  | v                |
| H                                             | • • 1 ▶ ▶  |           |                  | 1 - 1 of 1 items |

Parent Participation List Screen

| Column<br>Name | Description                                         | Description |
|----------------|-----------------------------------------------------|-------------|
| Padlock Icon   | The user currently editing the team meeting record. | N/A         |

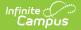

| Column<br>Name | Description                                                 | Description                                                                                                    |
|----------------|-------------------------------------------------------------|----------------------------------------------------------------------------------------------------|
| Date           | The date of the meeting.                                    | N/A                                                                                                    |
| Method         | The manner in which the parent participated in the meeting. | N/A                                                                                                    |
| Result         | The result of the meeting.                                  | N/A                                                                                                    |
| Print in Eval  | Indicates this meeting prints on the evaluation.            | This field defaults to marked. Any<br>action taken with this slider<br>automatically updates on the Print in<br>Plan slider on the Team Meeting list<br>screen. |

#### **Parent Participants Detail Screen**

Select an existing record or click **New** to view the Parent Participants detail screen.

| (ED-1) Parent Participation                       |                                                                          |  |  |  |
|---------------------------------------------------|--------------------------------------------------------------------------|--|--|--|
| Print in Eval                                     |                                                                          |  |  |  |
| If the parent did not attend or participate in th | e review of existing data, document three efforts to involve the parent. |  |  |  |
| Date*                                             | Method                                                                   |  |  |  |
| 09/07/2022                                        | In-Person                                                                |  |  |  |
| Result                                            |                                                                          |  |  |  |
| Attended Meeting                                  |                                                                          |  |  |  |
|                                                   |                                                                          |  |  |  |
|                                                   | 4                                                                        |  |  |  |
|                                                   |                                                                          |  |  |  |

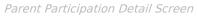

| Field                          | Description                                                 | Validation                                                                                                    |
|--------------------------------|-------------------------------------------------------------|----------------------------------------------------------------------------------------------------|
| Print in<br>Eval               | Indicates this record prints in the Evaluation.             | This field defaults to marked. Any<br>action taken with this checkbox<br>automatically updates on the Print in<br>Plan slider on the Parent Participant<br>list screen. |
| <b>Date</b><br><i>Required</i> | The date of the meeting.                                    | N/A                                                                                                    |
| Method                         | The manner in which the parent participated in the meeting. | N/A                                                                                                    |
| Result                         | The result of the meeting.                                  | N/A                                                                                                    |

<u>^ Back to Top</u>

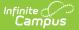

# (IE2/RE4) No Additional Assessments Needed

The No Additional Assessments Needed editor is used to document that no additional assessments are needed for the student.

| (IE2/RE4) Notice that No Additio                                                                                                    | onal Assessments Needed (NOT STARTED)                                                                                                    | Editor 9 of 10 |
|----------------------------------------------------------------------------------------------------|----------------------------------------------------------------------------------------------------|----------------|
| Date* month/day/year                                                                                                    | Document Type<br>Initial                                                                                                    |                |
| The IEP team has determined that additiona<br>have a disability (impairment for special edu<br>Parent Participated in Making the Determination | al assessments or other evaluation materials do not need to be administered to your child to determine whether your child c<br>ucation) and your child's educational needs. | ontinues to    |
| Date of Determination                                                                                                    |                                                                                                    |                |
| month/day/year                                                                                                    |                                                                                                    |                |
|                                                                                                    |                                                                                                    |                |
| Parent Did Not Participate in Making the Determin                                                                                              | ation and the District Made 3 Attempts to Involve                                                                                                    | 4              |
| List the three (3) attempts the District made t                                                                                                |                                                                                                    |                |
|                                                                                                    | Notice that No Additional Assessments Needed Editor                                                                                                    |                |

| Field                                              | Description                                                                                            | Validation                                                                                                    |
|----------------------------------------------------|----------------------------------------------------------------------------------------------------|----------------------------------------------------------------------------------------------------|
| <b>Date</b><br><i>Required</i>                     | Indicates the date when the<br>determination was made that<br>no additional assessments are<br>needed. | N/A                                                                                                    |
| Document Type                                      | Options include Reevaluation<br>or Initial Evaluation.                                                 | This is a read-only field that<br>auto-populates the value of<br>Reevaluation or Initial<br>Evaluation from the Type of<br>Data Review dropdown within<br>the Data Review Header<br>editor.<br>This also determines which<br>printed document displays on<br>print when the editor is<br>placed in a Completed status. |
| Parent Participated in<br>Making the Determination | Indicates the parent<br>participated in making the<br>determination.                                   | When this is marked, the<br>other checkboxes cannot be<br>selected. At least one of these<br>checkboxes must be selected<br>to save the editor.                                                                                                    |

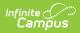

| Field                                                                                                    | Description                                                                 | Validation                                                                                                    |
|----------------------------------------------------------------------------------------------------|-----------------------------------------------------------------------------|----------------------------------------------------------------------------------------------------|
| <b>Date of Determination</b><br>* <i>Required</i>                                                              | The date of determination.                                                  | *This is available and required<br>when Parent Participated<br>checkbox is marked.                                                                                                    |
| Determination made in the<br>following way<br>*Required                                                        | The manner in which the determination was made.                             | *This is available and required<br>when Parent Participated<br>checkbox is marked.                                                                                                    |
| Parent Did Not Participate<br>in Making the<br>Determination and the<br>District Made 3 Attempts<br>to Involve | Indicates the parent did not<br>participate in making the<br>determination. | When this is marked, the<br>other checkboxes cannot be<br>selected. At least one of these<br>checkboxes must be selected<br>to save the editor.                                                              |
| List the three (3) attempts<br>the District made to<br>involve the parent<br>*Required                         | Lists the three attempts made<br>by the district to involve the<br>parent.  | *This is available and required<br>when Parent Did Not<br>Participate checkbox is<br>marked.                                                                                                    |
| The reason(s) for this determination are                                                                       | Indicates the reason for the determination.                                 | N/A                                                                                                    |
| Contact Name                                                                                                   | The name of the special education contact.                                  | This auto-populates from<br>System Administration ><br>Resources > District<br>Information > District > SPED<br>Contact First Name/SPED<br>Contact Last Name, but can<br>be modified.                        |
| Contact Phone                                                                                                  | The phone number of the special education contact.                          | This auto-populates from<br>System Administration ><br>Resources > District<br>Information > District > SPED<br>Phone, but can be modified.                                                                  |
| Title                                                                                                    | The title of the special education contact.                                 | N/A                                                                                                    |
| Alternate Contact Name                                                                                         | The name of the alternate special education contact.                        | This auto-populates from<br>System Administration ><br>Resources > District<br>Information > District ><br>Alternate SPED Contact First<br>Name/Alternate SPED Contact<br>Last Name, but can be<br>modified. |

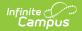

| Field                   | Description                                                  | Validation                                                                                                    |
|-------------------------|--------------------------------------------------------------|----------------------------------------------------------------------------------------------------|
| Alternate Contact Phone | The phone number of the alternate special education contact. | This auto-populates from<br>System Administration ><br>Resources > District<br>Information > District ><br>Alternate SPED Phone , but<br>can be modified. |

# (IE3/RE5) Need to Conduct Additional Assessments

The Need to Conduct Additional Assessments editor documents the need to conduct additional assessments for the student.

At least one record must be added to the **Assessments to be Administered** section to mark this editor as Complete.

| (IE3/RE5) Need to Cor                | nduct Additional Assessments (NOT STARTED)                                                                                                    | Editor 10 of 10                    |
|--------------------------------------|----------------------------------------------------------------------------------------------------|------------------------------------|
| Date* month/day/year                 | Document Type                                                                                                    |                                    |
| need for special education), ar      | that additional assessments or other evaluation materials are needed to determine whether your child continues to ha<br>nd to identify your child's current educational needs. | ave a disability (impairment and a |
| Parent Participated in Making the I  | Jetermination                                                                                                    |                                    |
| Date of Determination month/day/year |                                                                                                    |                                    |
| Determination made in the fo         | Illowing way:                                                                                                    |                                    |
|                                      |                                                                                                    |                                    |
|                                      |                                                                                                    | 6                                  |
| Parent Did Not Participate in Makir  | ng the Determination and the District Made 3 Attempts to Involve                                                                                                    |                                    |
| List the three (3) attempts the      | e District made to involve the parent:                                                                                                    |                                    |
|                                      | (IE3/RE5) Need to Conduct Additional Assessments Editor                                                                                                    |                                    |

| Field | Description | Validation |
|-------|-------------|------------|
|-------|-------------|------------|

| Field                                                                                                    | Description                                                                                         | Validation                                                                                                    |
|----------------------------------------------------------------------------------------------------|----------------------------------------------------------------------------------------------------|----------------------------------------------------------------------------------------------------|
| <b>Date</b><br><i>Required</i>                                                                                 | Indicates the date when the<br>determination was made that<br>additional assessments are<br>needed. | N/A                                                                                                    |
| Document Type                                                                                                  | Options include Reevaluation<br>or Initial Evaluation.                                              | This is a read-only field that<br>auto-populates the value of<br>Reevaluation or Initial<br>Evaluation from the Type of<br>Data Review dropdown within<br>the Data Review Header<br>editor.<br>This also determines which<br>printed document displays on<br>print when the editor is<br>placed in a Completed status. |
| Parent Participated in<br>Making the Determination                                                             | Indicates the parent<br>participated in making the<br>determination.                                | When this is marked, the<br>other checkboxes cannot be<br>selected. At least one of these<br>checkboxes must be selected<br>to save the editor.                                                                                                    |
| <b>Date of Determination</b><br>* <i>Required</i>                                                              | The date of determination.                                                                          | This is available and required<br>when Parent Participated<br>checkbox is selected.                                                                                                    |
| Determination made in the<br>following way<br>*Required                                                        | The manner in which the determination was made.                                                     | This is available and required<br>when Parent Participated<br>checkbox is selected.                                                                                                    |
| Parent Did Not Participate<br>in Making the<br>Determination and the<br>District Made 3 Attempts<br>to Involve | Indicates the parent did not<br>participate in making the<br>determination.                         | When this is marked, the<br>other checkboxes cannot be<br>selected. At least one of these<br>checkboxes must be selected<br>to save the editor.                                                                                                    |
| List the three (3) attempts<br>the District made to<br>involve the parent<br>*Required                         | Lists the three attempts made<br>by the district to involve the<br>parent.                          | This is available and required<br>when Parent Did Not<br>Participate checkbox is<br>selected.                                                                                                    |

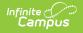

| Field                                                                                                    | Description                                                                                                    | Validation                                                                                                    |  |
|----------------------------------------------------------------------------------------------------|----------------------------------------------------------------------------------------------------|----------------------------------------------------------------------------------------------------|--|
| Assessments to be Administered<br>Column names:<br>• Areas to be Evaluated Required<br>• Description of Assessments and Other Evaluation Materials and Titles, if Known<br>• Name of Evaluator, if Known<br>The Side Panel displays when "Add Assessment" button is used or when any already added row<br>is clicked on. |                                                                                                    |                                                                                                    |  |
| Other evaluation options,<br>if any, considered and<br>reasons rejected,<br>including a description of<br>any other factors relevant<br>to the proposed evaluation<br>of this child.                                                                                                    | A description of other<br>evaluation options and/or<br>factors relevant to the<br>proposed evaluation of the<br>student.                  | Users can enter text into this<br>area or mark None, which<br>makes this field unavailable.                                                                                           |  |
| None                                                                                                    | Indicates no other evaluation<br>options and/or factors<br>relevant to the proposed<br>evaluation of the student<br>needs to be document. | When marked, the text area above becomes unavailable.                                                                                                    |  |
| Contact Name                                                                                                    | The name of the special education contact.                                                                                                | This auto-populates from<br>System Administration ><br>Resources > District<br>Information > District > SPED<br>Contact First Name/SPED<br>Contact Last Name, but can<br>be modified. |  |
| Contact Phone                                                                                                    | The phone number of the special education contact.                                                                                        | This auto-populates from<br>System Administration ><br>Resources > District<br>Information > District > SPED<br>Phone, but can be modified.                                           |  |
| Title                                                                                                    | The title of the special education contact.                                                                                               | N/A                                                                                                    |  |

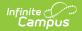

| Field                   | Description                                                  | Validation                                                                                                    |
|-------------------------|--------------------------------------------------------------|----------------------------------------------------------------------------------------------------|
| Alternate Contact Name  | The name of the alternate special education contact.         | This auto-populates from<br>System Administration ><br>Resources > District<br>Information > District ><br>Alternate SPED Contact First<br>Name/Alternate SPED Contact<br>Last Name, but can be<br>modified. |
| Alternate Contact Phone | The phone number of the alternate special education contact. | This auto-populates from<br>System Administration ><br>Resources > District<br>Information > District ><br>Alternate SPED Phone, but<br>can be modified.                                                     |

#### **Previous Versions**

Existing Data Review (Wisconsin) [.2335 - .2339] Existing Data Review (Wisconsin) [.2331 and previous]